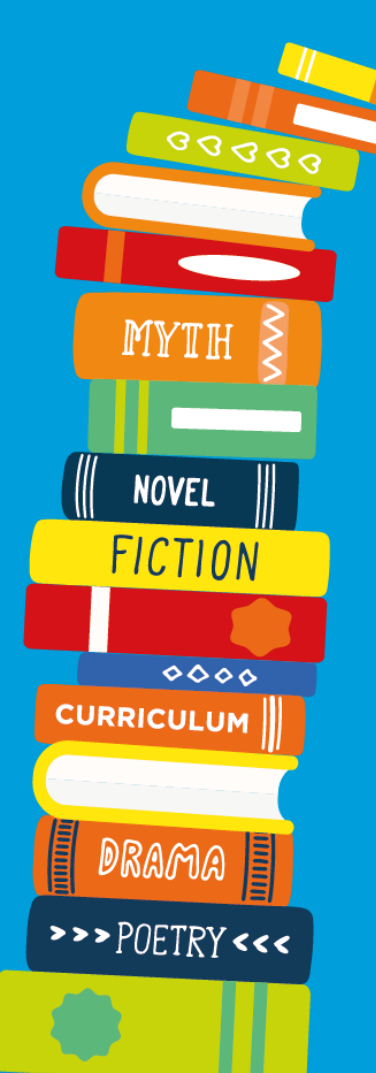

**NON-FICTION** 

## **Reading Cloud mobile app**

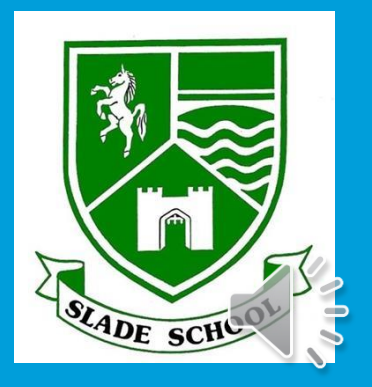

**READING** CLOUD

## **Using your library just got easier!**

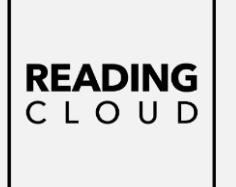

**You can now access school library resources anytime with the Reading Cloud mobile app**

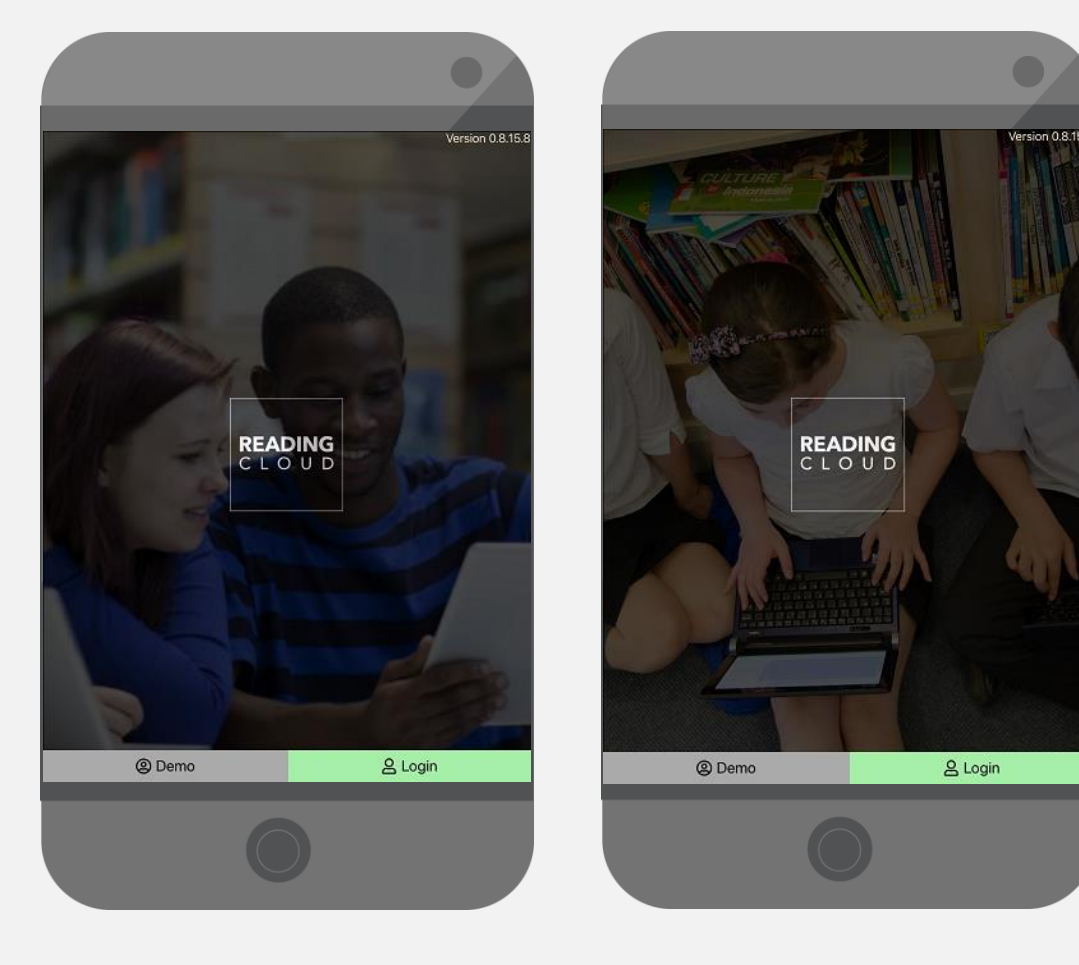

The Reading Cloud app is a convenient way for you to benefit from access to all the resources in the school library, 7 days a week, from inside and outside school, on Apple, iOS or Android devices.

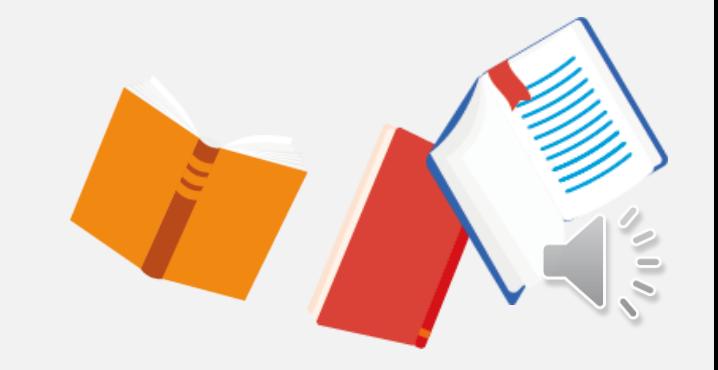

### **How does it work?**

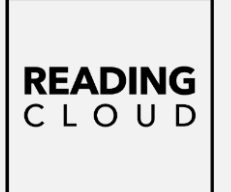

**With the Reading Cloud app you can:**

- Check your **library account**
- Use your **virtual library ticket** when having books issued in the library
- **Search** library resources and **make reservations**
- View the **newest arrivals** and **most popular books**
- **View recommended reads** with *Who Next*
- **Write and share reviews**
- Check in on the **latest news** from the library
- $\checkmark$  Read ebooks and listen to audiobooks (if your school subscribes)

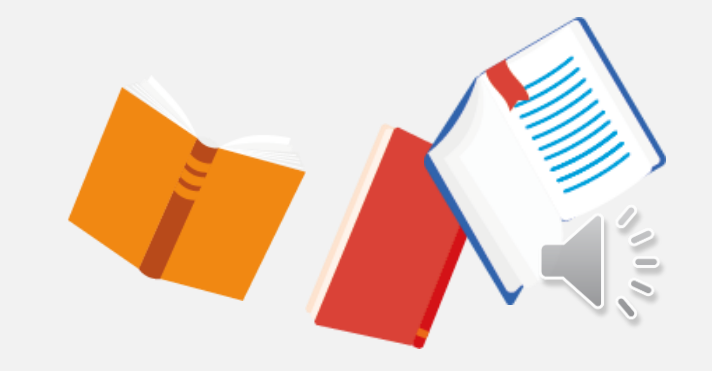

## **Getting started**

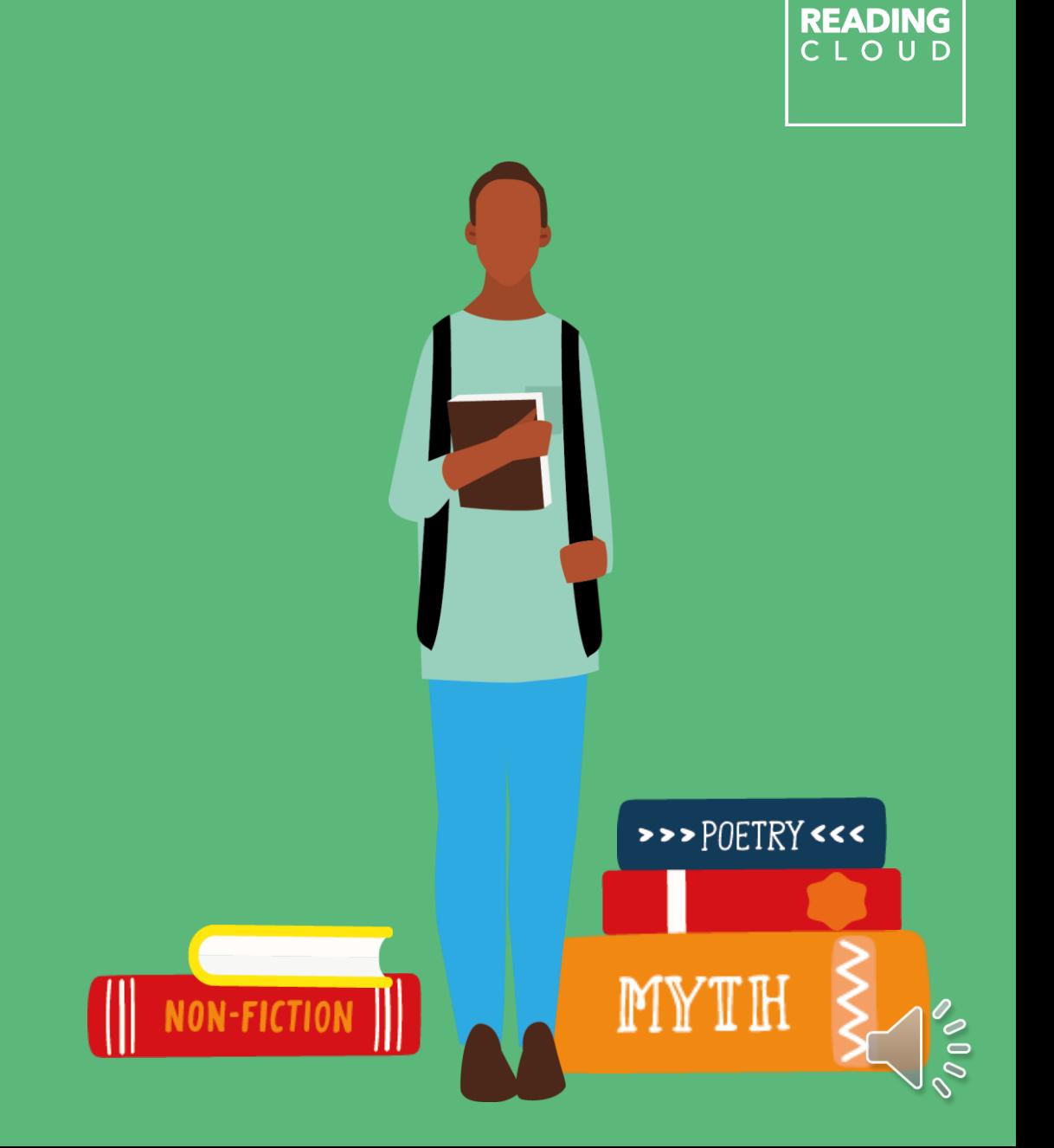

# **Logging in**

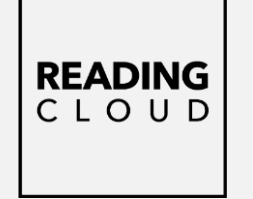

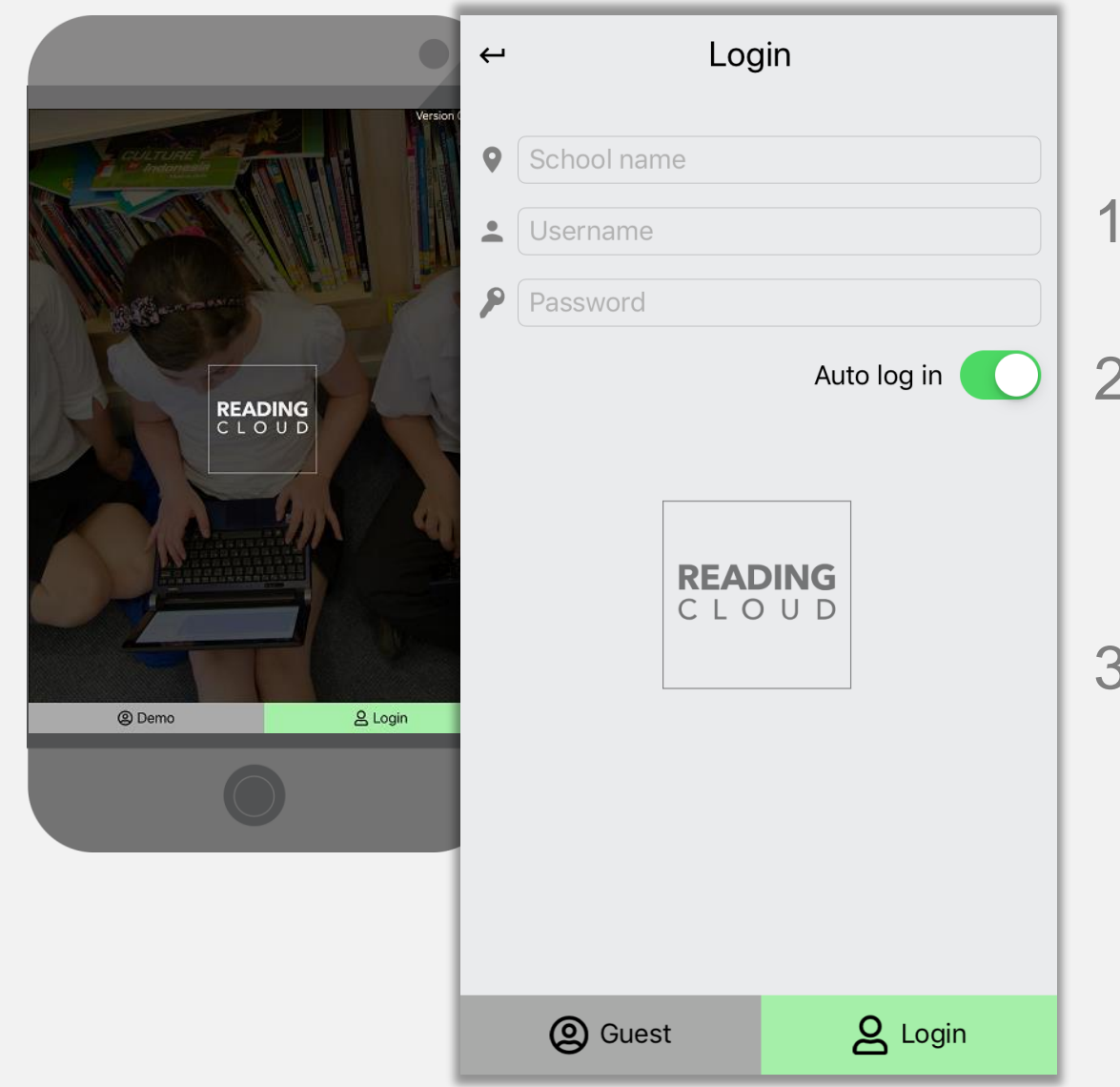

- Download the app to your device from the app store
- 2. Enter your log in details: *School name Username Password*
- 3. Click *Login*

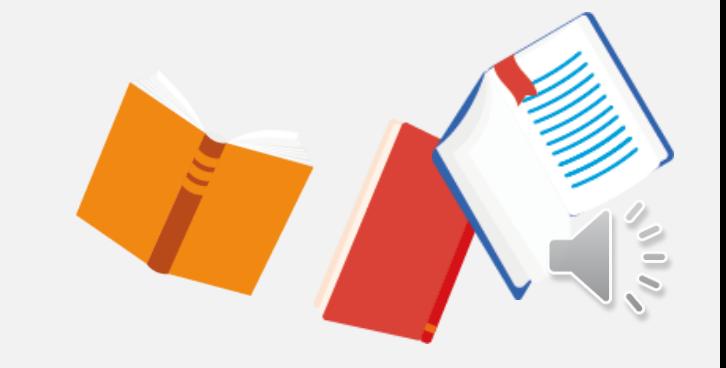

### Your homepage options

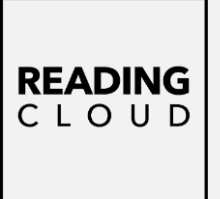

#### Account

My Account

**[iiii]** My Library Barcode

 $\rightarrow$  Log Out

My Library

Q Search

eBooks

 $\overline{\mathbf{v}}$  Top Ten

New Arrivals

Latest Returns

 $\Pi \equiv$  News

**Fillil** ISBN Search

**M** Book of the Week

Who Next?

Latest Reviews

Reports

**I** Community Stats

My Library Barcode

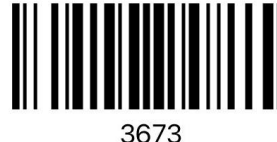

Once you have logged into your library account you will find a menu listing all you can do with the app and it's easy to find your way around.

My Library Barcode is your virtual library ticket showing your borrower number details. It can be scanned when having books issued to you in the library.

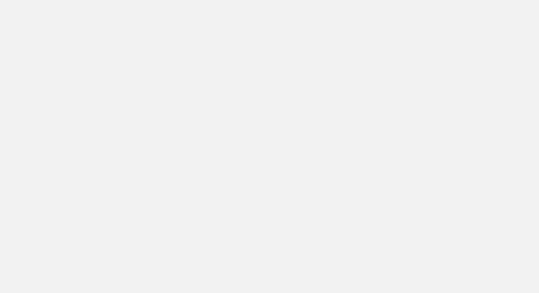

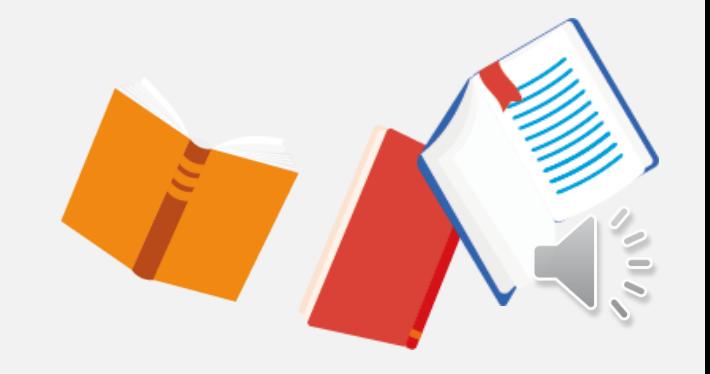

### **Your Library Account**

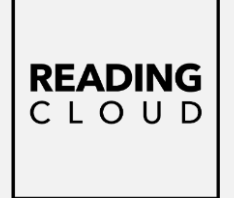

Current Loans Absolutely Everything!: A History Of Earth, Dinosaurs, R... Issued: 23/11/2020 Date Due: 07/12/2020 Boy At The Back Of The Class, The Issued: 23/11/2020 Date Due: 07/12/2020 Future Fiend, The ssued: 23/11/2020 Date Due: 07/12/2020  $\sqrt{\frac{1}{2}}$  Past  $P$  Reserved  $\begin{array}{|c|c|}\n\hline\n\vdots\n\end{array}$  Reviews  $\|\|$  Current  $\left| \begin{array}{c} \uparrow \\ \downarrow \end{array} \right|$  Overdue

Within *My Account* you can keep on top of all your borrowing activities.

You can view items you have on loan, any overdue loans and see all your past loans, reviews and current reservations.

Just select the appropriate tab at the bottom of the screen to view.

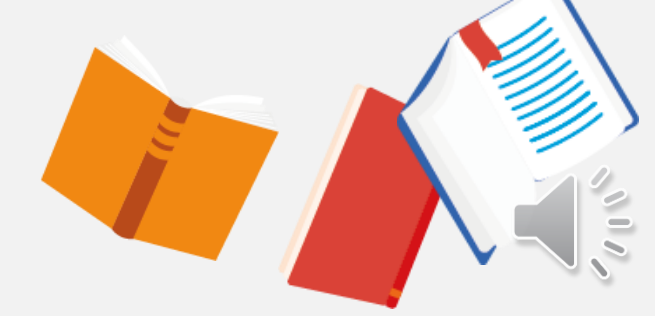

### **Searching the Library Catalogue**

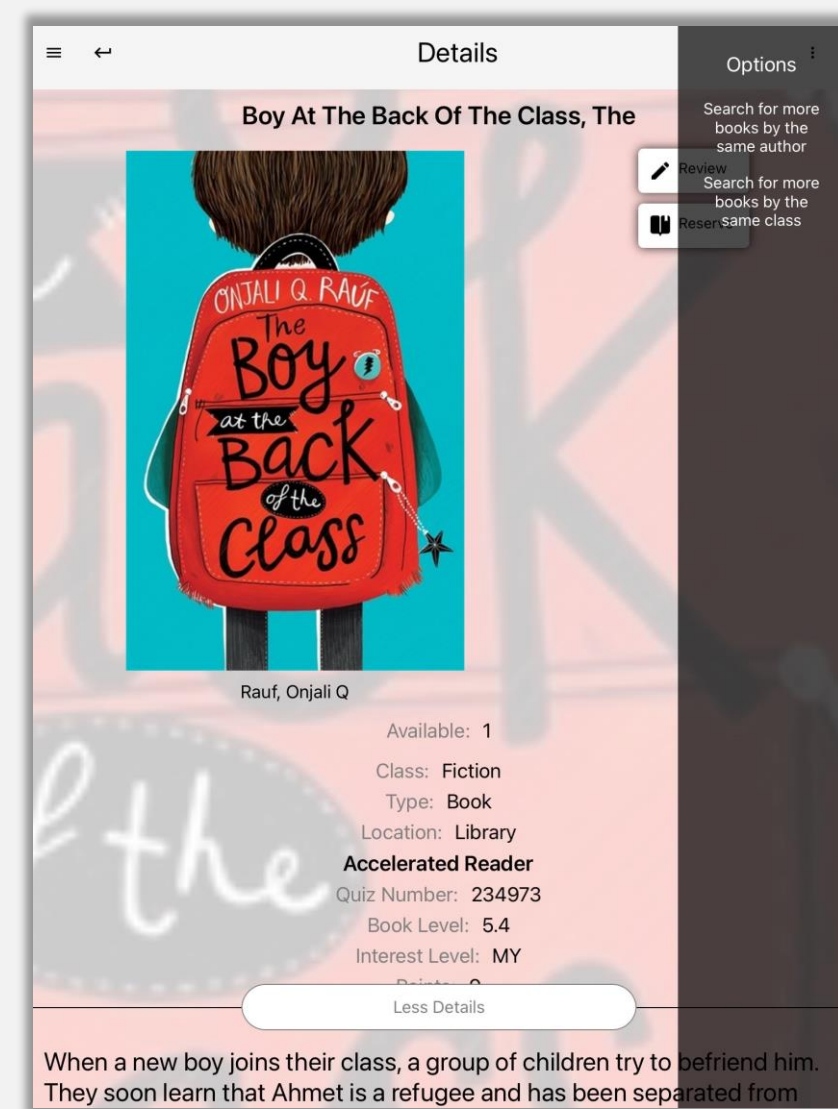

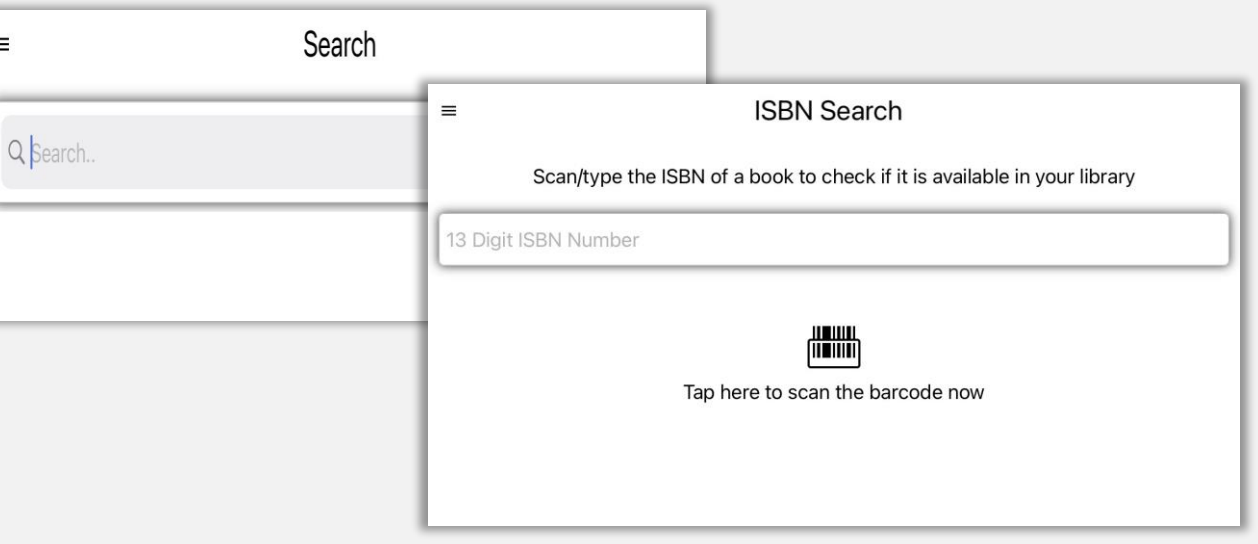

You can search for resources in a number of ways including; by title, author, subject and ISBN.

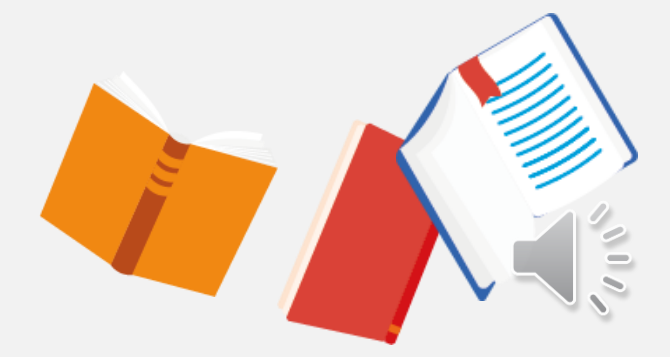

**READING** CLOUD

### **New Arrivals and Book of the Week**

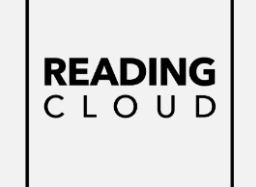

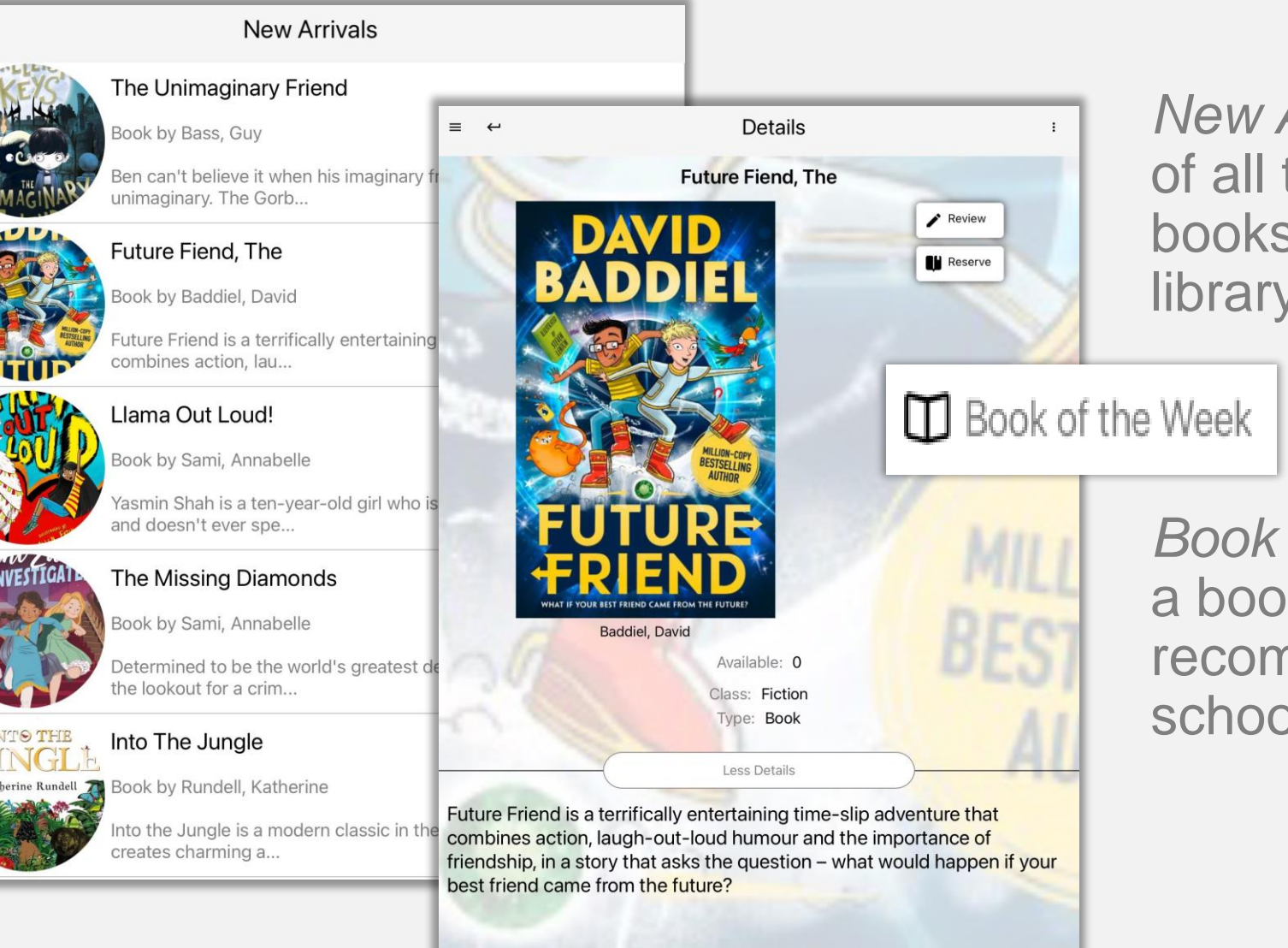

 $\equiv$ 

*New Arrivals* gives details of all the wonderful new books available in your library.

*Book of the Week* features a book chosen and recommended by your school librarian.

### **Top Ten**

### **READING** CLOUD

ARE.

 $\equiv$ 

The Boy Who Made The World Disappear

Top Ten

Book by Miller, Ben

Harrison tries his best to be good. He doesn't steal, he always shares with his sister and...

#### When Stars Are Scattered

**SCATTERED** Book by Jamieson, Victoria

> A heart-wrenching true story about life in a Kenyan refugee camp that will restore your fa...

#### Danger Gang, The

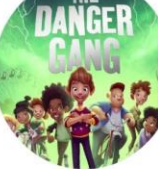

Book by Fletcher, Tom

Franky can't wait to move to his new town - although he wishes he didn't have to leave his...

#### Future Fiend, The

Book by Baddiel, David

Future Friend is a terrifically entertaining time-slip adventure that combines action, lau...

#### How To Train Your Dragon: Book 1

Book by Cowell, Cressida

The story of Hiccup Haddock Horrendous III's rise to fame, through his dragon-training exp...

Top Ten lists the current most borrowed resources in your library.

It's always worth checking to see what is trending and what you may then like to reserve and borrow yourself.

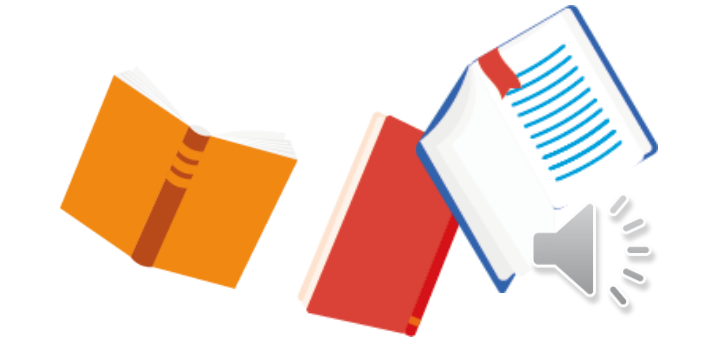

### **Who Next?**

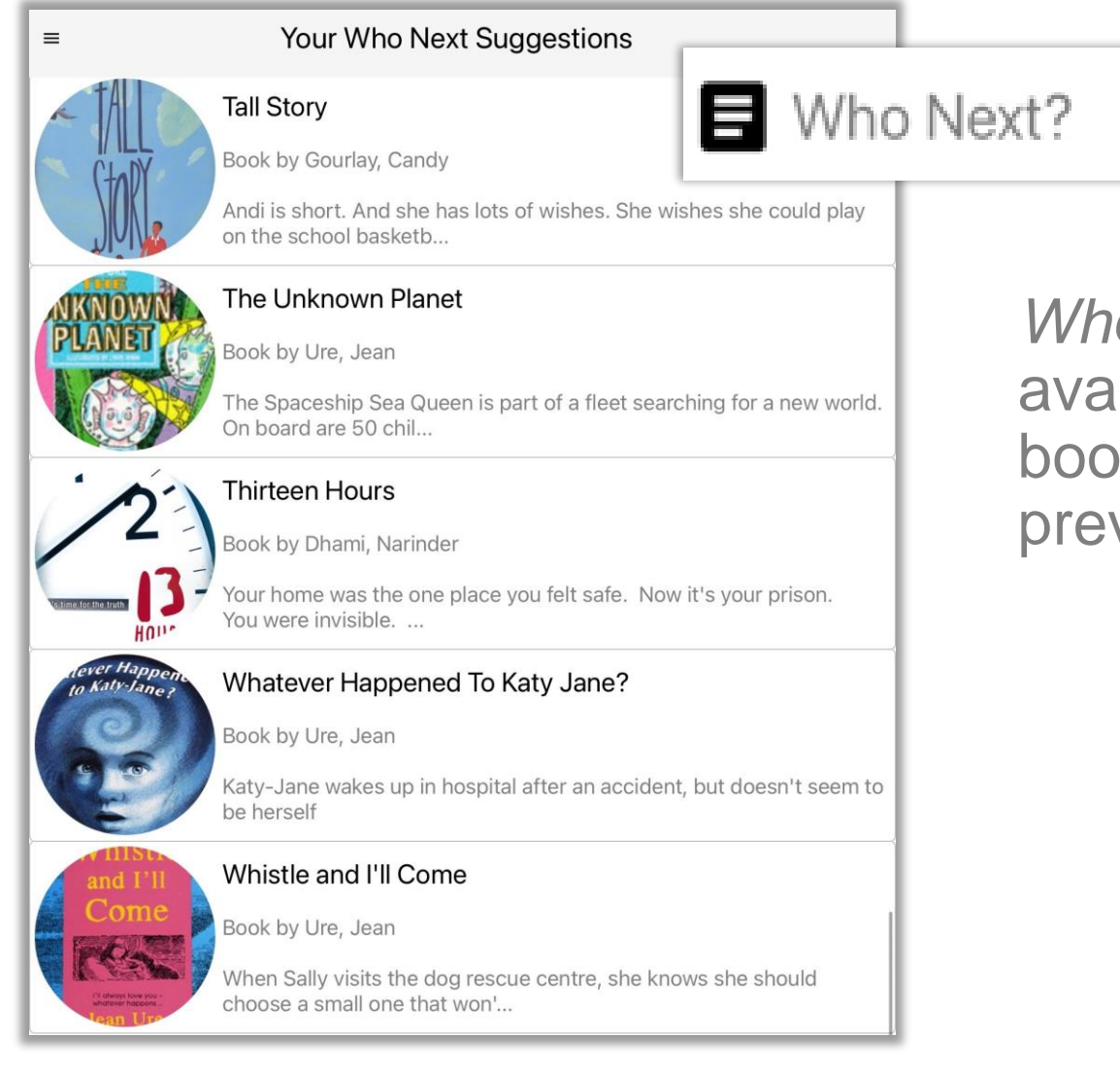

*Who Next* shows suggested books available in your library based on books and authors you have previously enjoyed reading.

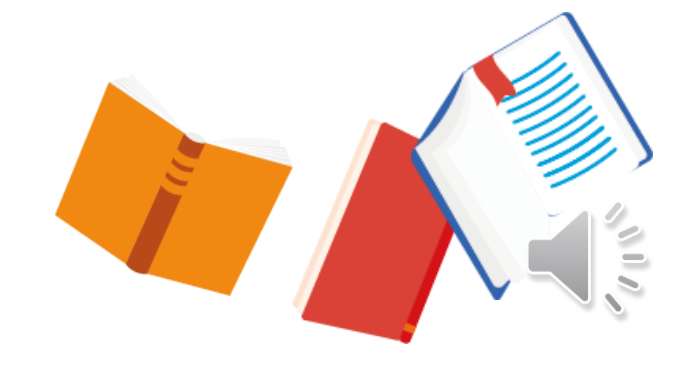

**READING** CLOUD

### **Ebooks and audio books**

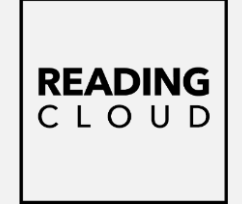

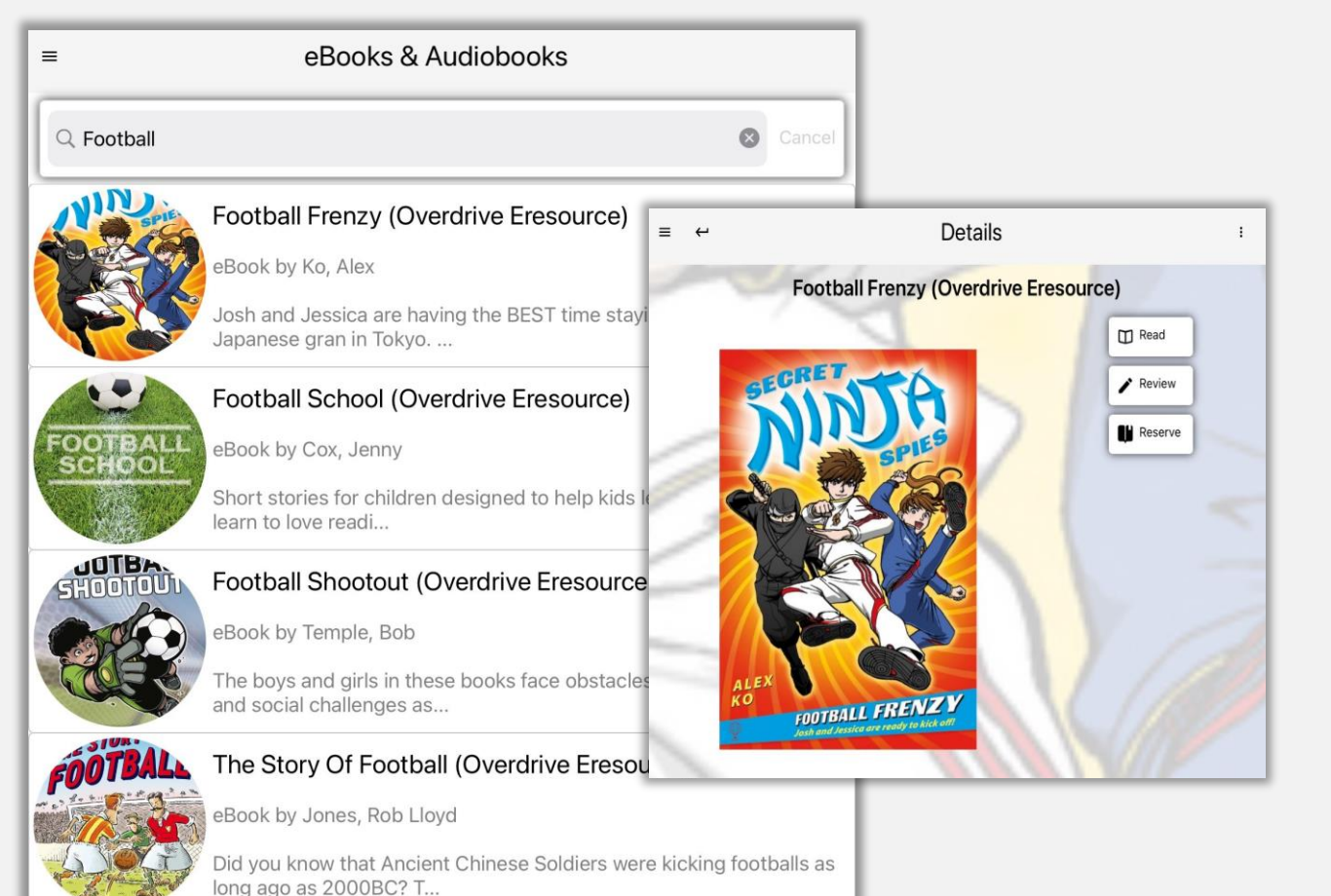

If your school has ebooks and audiobooks in the catalogue you can use the search box to browse and borrow them.

Then read and listen to your ebook or audiobook on any device, whenever and wherever you like.

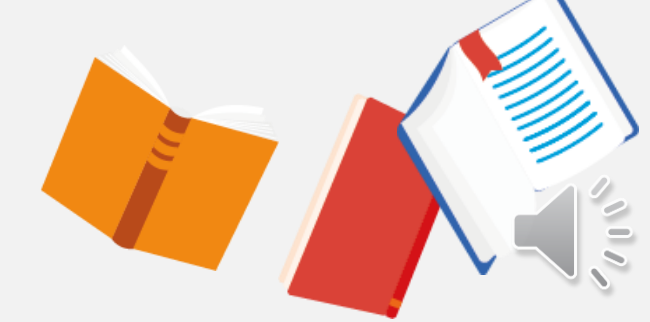

### **Reserving a resource**

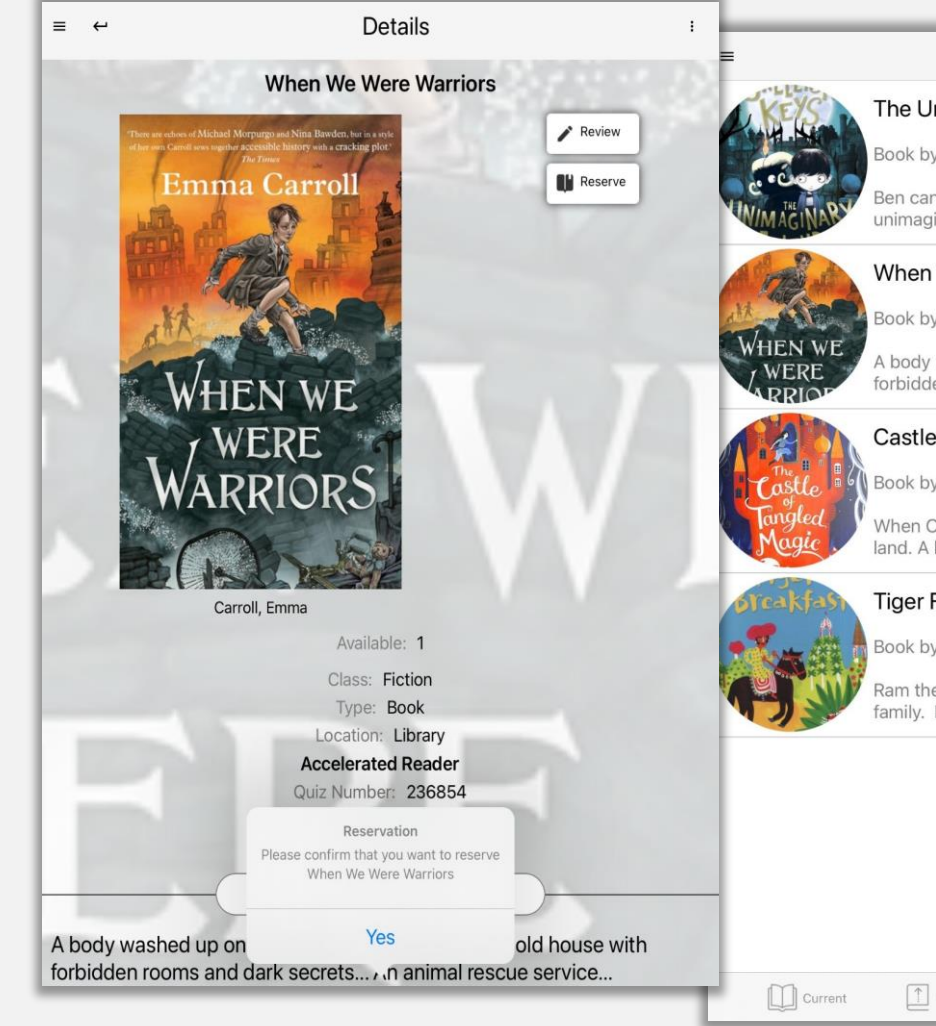

### Reserved The Unimaginary Friend look by Bass, Guy Ben can't believe it when his imaginary friend the Gorblimey becomes unimaginary. The Gorb... When We Were Warriors Book by Carroll, Emma A body washed up on the beach... Evacuation to an old house with forbidden rooms and dark... Castle Of Tangled Magic, The Book by Anderson, Sophie When Olia steps through a magical doorway, she discovers another land. A land tangled by m... **Tiger For Breakfast, A** Book by Dhami, Narinder Ram the farmer is terrified when a tiger threatens to eat him and all his family. But his. Reserved  $\begin{array}{|c|c|c|c|c|}\n\hline \hline \multicolumn{1}{|c|}{\quad \quad} & \multicolumn{1}{|c|}{\quad \quad} & \multicolumn{1}{|c|}{\quad \quad} & \multicolumn{1}{|c|}{\quad \quad} & \multicolumn{1}{|c|}{\quad \quad} & \multicolumn{1}{|c|}{\quad \quad} & \multicolumn{1}{|c|}{\quad \quad} & \multicolumn{1}{|c|}{\quad \quad} & \multicolumn{1}{|c|}{\quad \quad} & \multicolumn{1}{|c|}{\quad \quad} & \multicolumn{1}{|c|}{\quad \quad} & \multicolumn{1}{|c$ 1 Overdue  $\downarrow$  Past

You can reserve books and resources from the library by selecting *Reserve* on the right of the screen when you see a book you might like to borrow & then choosing *Yes* to confirm. **READING** CLOUD

You can see all your reservations within *My Account.*

### **Sending in a Review**

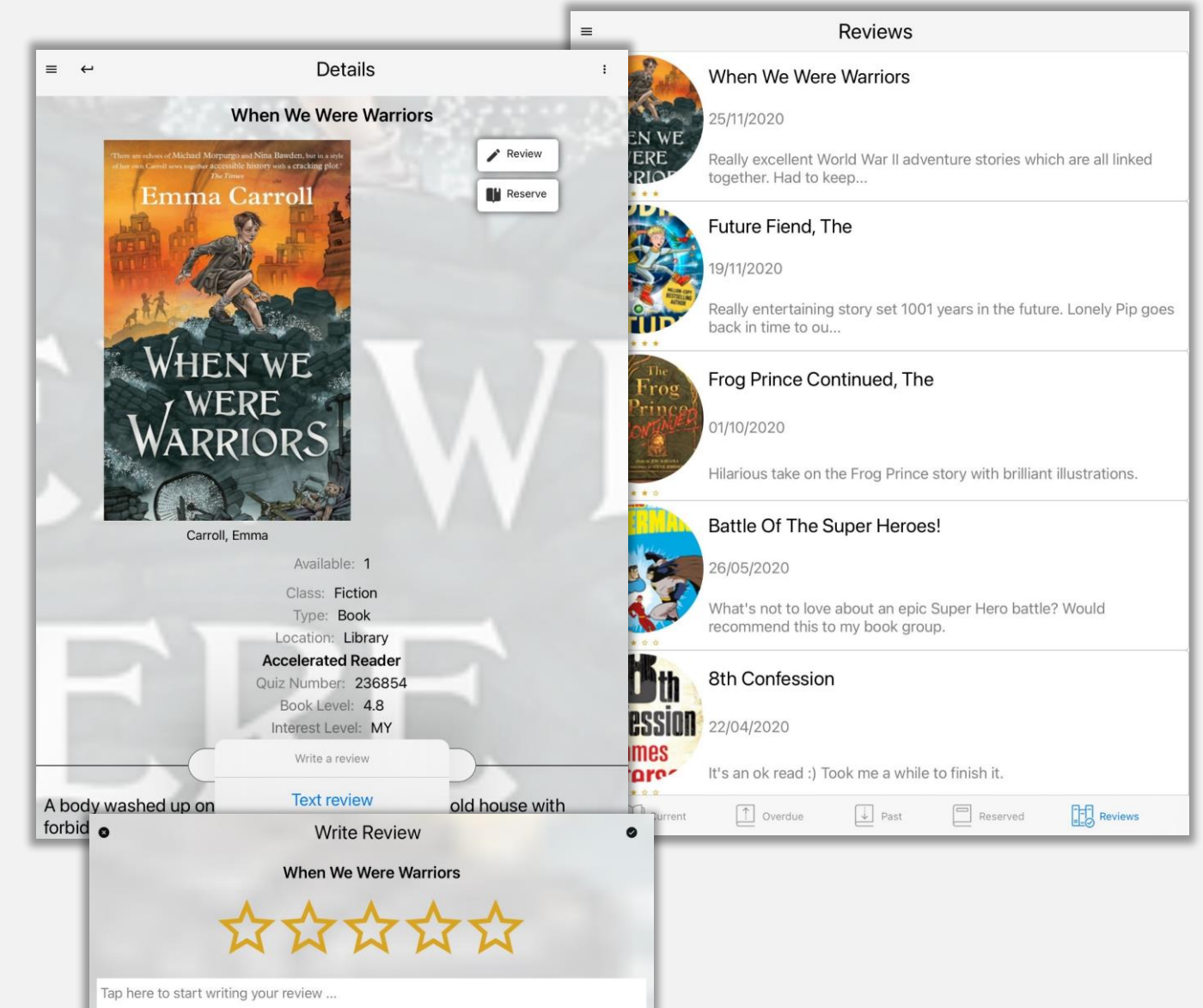

Select *Review* on the right of the screen for a book you want to review & then choose *Text Review*.

The review box opens for you to type into. Select the tick on the right to save.

Your review will then appear within *My Account*  and when approved by your librarian in *Latest Reviews*.

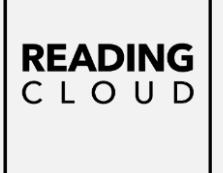

### **Latest Returns & Latest Reviews**

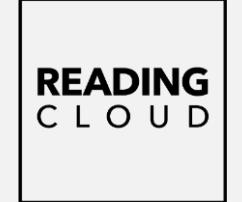

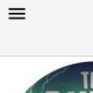

#### Danger Gang, The

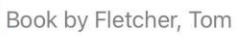

Franky can't wait to move to his new town - although he wishes he didn't have to leave his...

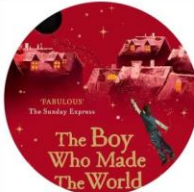

#### The Boy Who Made The World Disappear

**Latest Returns** 

Book by Miller, Ben

Harrison tries his best to be good. He doesn't steal, he always shares with his sister and...

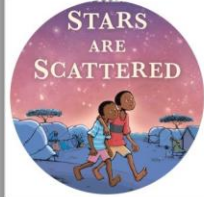

#### **When Stars Are Scattered**

Book by Jamieson, Victoria

A heart-wrenching true story about life in a Kenyan I will restore your fa...

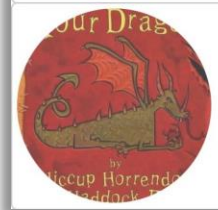

#### How To Train Your Dragon: Book 1

Book by Cowell, Cressida

The story of Hiccup Haddock Horrendous III's rise his dragon-training exp...

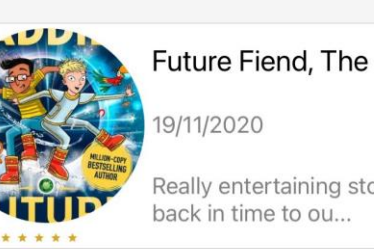

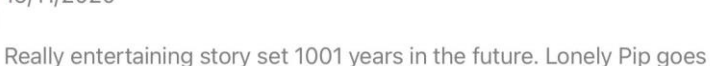

**Latest Reviews** 

**Battle Of The Super Heroes!** 

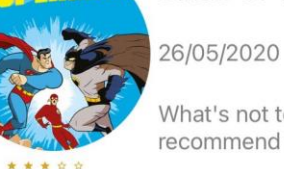

What's not to love about an epic Super Hero battle? Would recommend this to my book group.

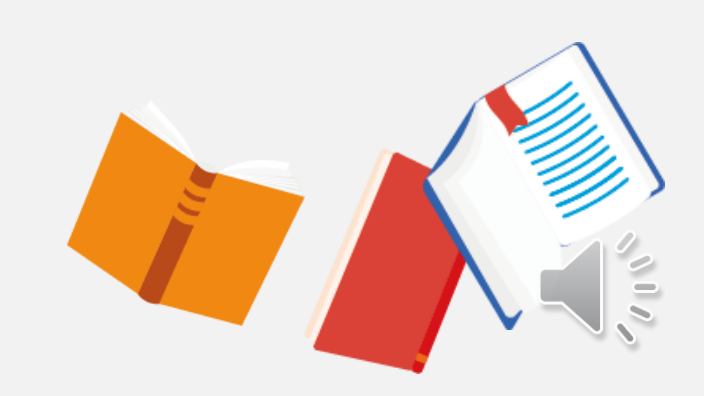

Latest Returns keep you up-to date with popular books that have been borrowed by other students.

**Latest Reviews showcases published** reviews written by your student community.

## **Library News & Community Stats**

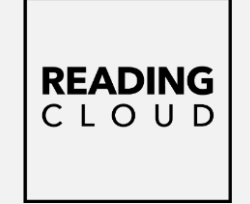

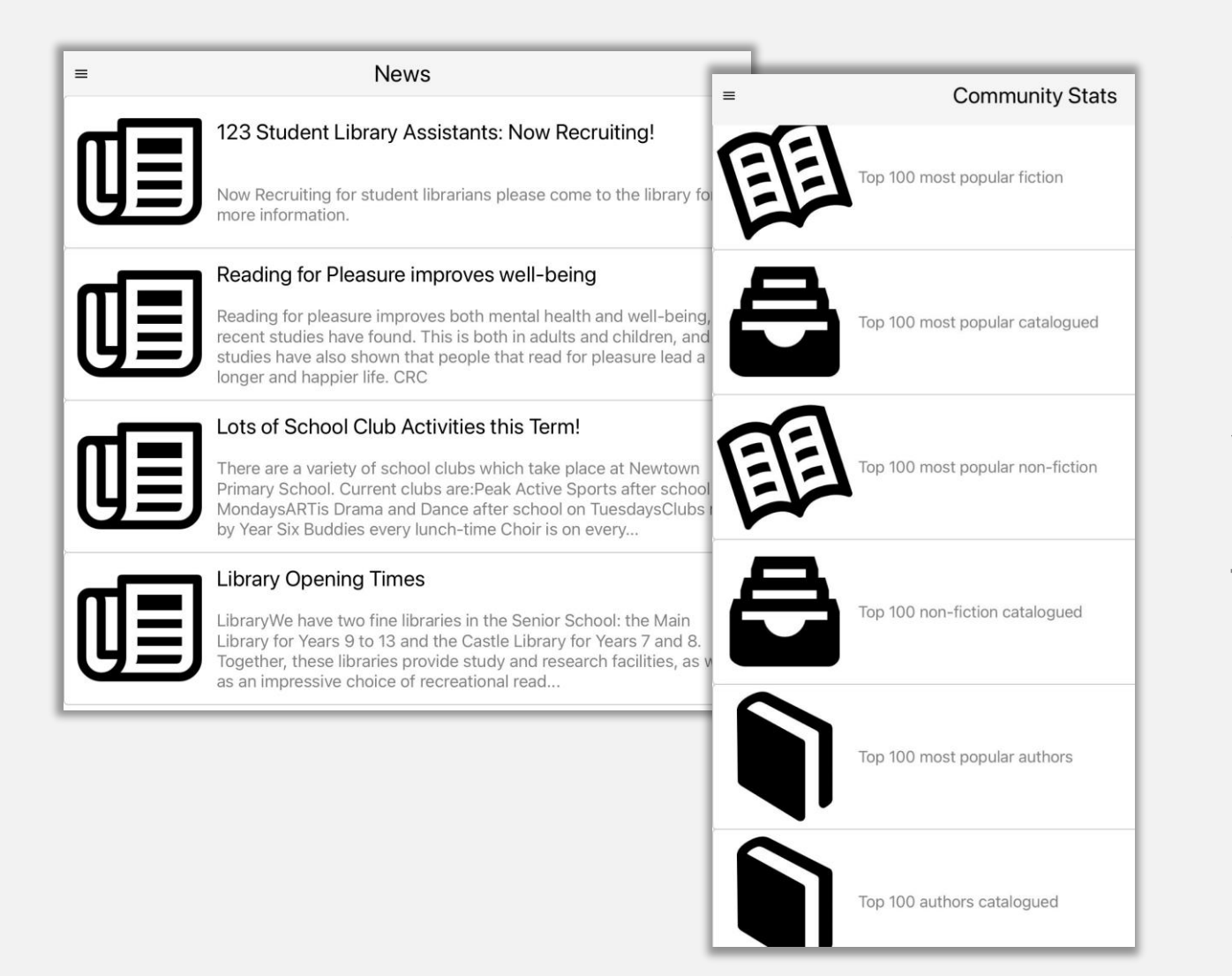

Keep up to date with what's happening in your library by scrolling through the *News* area.

View statistics about books and authors from schools in the Reading Cloud Community with *Community Stats*.

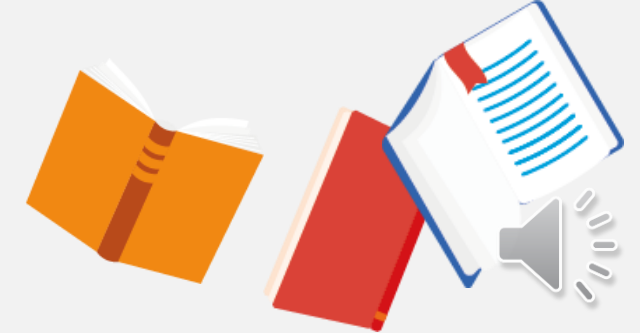